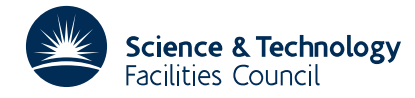

#### PACKAGE SPECIFICATION FIND THAT IS A RELATED AND HISLARCHIVE

*i*=1

## **1 SUMMARY**

This function **supplies real-valued machine constants relating to the floating-point storage and arithmetic** of the machine in use.

*A* nonzero floating-point number is stored in the form  $\pm m \beta^e$ , where  $\beta$  is known as the base (or radix) of the arithmetic, *m* is the mantissa (or significand or fraction) and *e* is the exponent (or characteristic). The mantissa is usually normalized so that any floating-point number has a unique representation. Individual machines differ in the way that the normalization is performed. The exponent is stored as a sequence of binary digits (bits); the sign of the exponent either occupies one of these digits, or, more commonly, the actual value of the exponent is obtained by

adding the stored binary representation to a fixed negative bias. The mantissa is represented as  $m = \sum_{i=1}^{n} m_i \beta^{-i+j}$ , where

 $0 \le m_i < \beta$ , *j* is usually 0 or 1 and *m* is usually normalized so that  $m_i > 0$ . (Under special circumstances,  $m_i$  may be zero; such circumstances are typically associated with implementations of gradual underflow on a particular machine.)

**ATTRIBUTES** — **Version:** 1.0.0. **Types:** Real (single, double). **Calls:** None. **Original date:** February 2005. **Licence:** A third-party licence for this package is available without charge.

## **2 HOW TO USE THE PACKAGE**

Two versions of the function are available corresponding to the use of single and double precision arithmetic.

### **2.1 Argument list**

*The single precision version*

 $RNIIM = FDI5A(MC)$ 

*The double precision version*

DNUM = FD15AD(MC)

- MC is a CHARACTER variable which must be set by the user to select which one of the real machine constants is required. Possible values of MC and the corresponding constants are:
	- 1. FD15A/FD15AD('E') is the smallest REAL/DOUBLE PRECISION number of the form  $\beta^i$  such that  $1.0 + β<sup>i</sup>$  and 1.0 are different stored numbers. On most machines *i* = 1 − *n*. This value is that returned by the Numeric Inquiry Function EPSILON in the ISO Fortran 90 standard and is commonly called the machine precision.
	- 2. FD15A/FD15AD('T') is a close approximation to the smallest positive REAL/DOUBLE PRECISION number which may be stored on the machine to full precision, i.e., for which  $m_1 > 0$ . This number is normally  $\beta^{e_{min}+j-1}$ , where  $e_{min}$  is the smallest allowable value of the exponent. This value is that returned by the Numeric Inquiry Function TINY in the ISO Fortran 90 standard.
	- 3. FD15A/FD15AD('H') is a close approximation to the largest finite positive REAL/DOUBLE PRECISION *number which may be stored on the machine. This number is normally*  $\beta^{e_{\max}+j}(1.0-\beta^{-n})$ *, where*  $e_{\max}$  *is* the largest allowable value of the exponent, and is the value returned by the Numeric Inquiry Function HUGE in the ISO Fortran 90 standard.
	- 4. FD15A/FD15AD('R') gives  $\beta$ , the base used for the floating-point arithmetic. This is the same value returned as an integer by the ISO Fortran 90 standard Numeric Inquiry Function RADIX but here it is returned as a REAL/DOUBLE PRECISION number.

MC is not altered by the function. **Restriction:** it must be one of the set ['E','T','H','R']. Note: FD15 does not indicate an error when MC is out of range but returns the value zero.

FD15A/FD15AD is a REAL (DOUBLE PRECISION in the D version) function whose value will be set to the required machine constant.

# **3 GENERAL INFORMATION**

**Use of common:** None.

**Other routines called directly:** None.

**Input/output:** None.

**Restrictions:** MC must be one of the set ['E','T','H','R'].

### **4 METHOD**

The constants have been set by the original implementor of HSL on your machine. Further detail of the machine representation of floating-point numbers may be found in, for instance, the Dictionary of Computing (Oxford University Press, 1983).

### **5 EXAMPLE OF USE**

This is a very simple example which lists the four machine constants for the current machine.

```
PROGRAM MAIN
     DOUBLE PRECISION DNUM, FD15AD
     INTEGER INUM
     DWM = FD15AD('E')WRITE( 6, 2000 ) DNUM
     DNUM = FD15AD( 'T' )
     WRITE( 6, 2010 ) DNUM
     DWM = FD15AD('H')WRITE( 6, 2020 ) DNUM
     INUM = INT(FD15AD('R')')WRITE( 6, 2030 ) INUM<br>2000 FORMAT( ' Machine pree
              Machine precision (double precision) = ', 1P, E12.4 )
2010 FORMAT( 'Smallest floating-point number (double precision) = ',
             1P, E12.4 )
2020 FORMAT( ' Largest floating-point number (double precision) = ',
             1P, E12.4 )
2030 FORMAT( ' Base used for floating-point (double precision) = \binom{10}{10}I10 )
     END
```
This produces the following output

```
Machine precision (double precision) = 2.2204E-16
Smallest floating-point number (double precision) = 2.2251-308<br>Largest floating-point number (double precision) = 1.7977+308
Largest floating-point number (double precision) =
Base used for floating-point (double precision) = 2
```